## **Time Capture Checklist–Transitional/Temporary/Casual Employees**

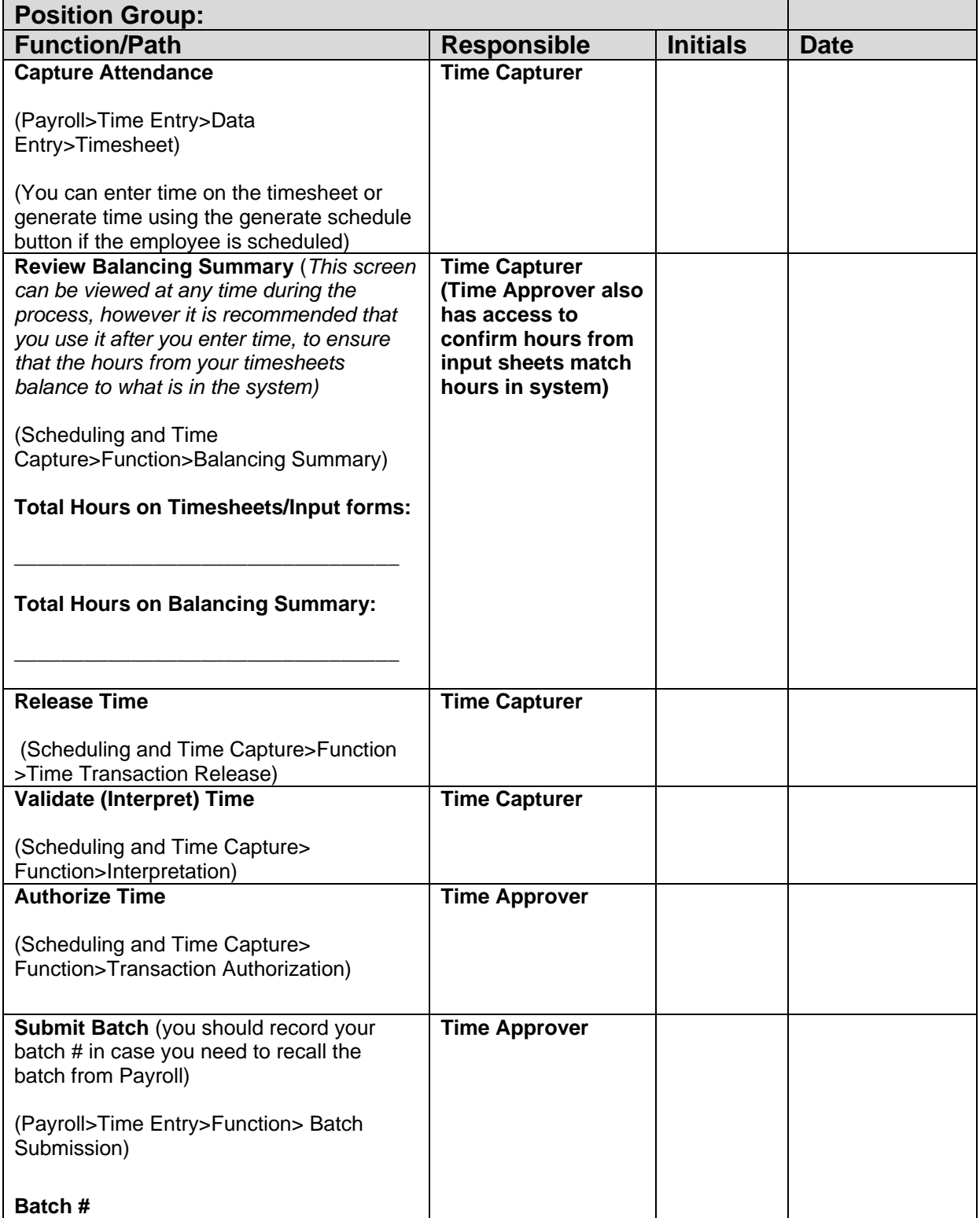